# **EaseUS OS2Go (Anual)**

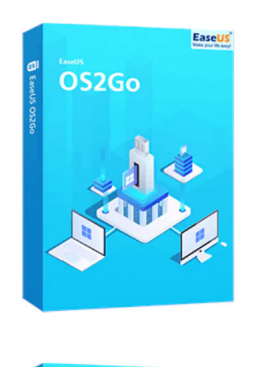

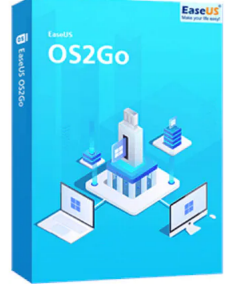

Código para activar EaseUS OS2Go Código original que se canjea en el sitio web del fabricante Entrega inmediata directo a su correo electrónico. Duración de un año, a partir de la fecha de activación. Programa para crear USB de arranque portátil o USB bootable.

Calificación: Sin calificación **Precio** \$USD 25,00

[Haz una pregunta sobre este producto](https://3clics.lat/index.php?option=com_virtuemart&view=productdetails&task=askquestion&virtuemart_product_id=1158&virtuemart_category_id=181&tmpl=component&ml=1)

#### Descripción

EaseUS OS2Go te permite hacer portátil Windows 10/11 en un USB, tener un USB bootable de Windows para usarlo en un MAC, o si tienes un computador con un fallo de arranque, puedes arrancar el dispositivo con éxito y rescatar tus archivos.

#### **Recomendado para:**

Personas o técnicos que necesiten llevar su Windows de forma portátil en un USB o necesiten crear un USB de arranque o bootable, para dispositivos MAC o computadores fallados que no arranquen por si solos.

### **Compatibilidad y sistemas operativos.**

Windows 11/10/8/7

#### **Envío del producto:**

Tanto la compra como el envío e instalación se hacen de forma digital. Podrá descargar el programa desde easeus.com e ingresar el código que entregamos para activar el programa.

### **Empresa**

3Clics.lat es un sitio web orientado a clientes de todo el mundo hispano. Nuestra empresa tiene sedes físicas en Chile, México, Perú y muchos otros países de la región, sin embargo, esta tienda está abierta a clientes de cualquier país.

Al comprar aquí cuenta con nuestro respaldo, garantía y experiencia. Todos los productos ofrecidos son originales.

# **EaseUS OS2Go**

## **Software de sistema**

**Instalación de sistema operativo en unidad USB**

**Portable OS**

**Crear USB de arranque**

**Windows en USB**

**Bootable USB**

**Clonación de sistema operativo**

**Herramienta de recuperación de sistema**

**Clonar disco duro a USB**

**Crear disco de rescate**

**Arrancar sistema desde USB**

**Crear unidad de arranque externa**

**Restaurar sistema operativo desde USB**

**Crear USB de instalación de Windows**

**Migración de sistema operativo a USB**

**Boot desde unidad externa**